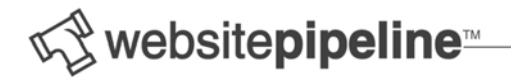

## **Excel Tricks & Tips – 9/27/2010 ‐ BKS**

## **Purpose**

Show some frequently used Excel tips and Tricks to assist in manipulating data, to get it into the "Required Format", for your website product catalog.

## **Topics**

- Basics
	- o Sorting
	- o Searching
	- o Filtering
	- o Step Values
	- o Insert a Row
	- o Insert Column
	- o Copy & Paste (values, row, column)
	- o Paste Special ‐ Transpose
	- o Paste Special ‐ Values
- Find & Replace
	- o Strip Special Characters Out
	- o Replace ".jpg" with "\_t.jpg"
	- o Correcting type / bad data
- Concatenate Fields & Values
	- o Building Image File Names from SKU
	- o Building Static Page File Names from SKUs and Product Names
- Text to Columns
	- o Getting rid of first 3 characters on sku (for brand id)
- De‐Duping Data
	- o Using If‐Then equation to find dups
- Length of a Field
	- o If data is too large for field, find the rows that are too large
- Pull Columns/Values From One Sheet Into Another Sheet (vlookup)
	- o Two spreadsheets, pull values in on unique ID
- Building a Delimited List of Values Using Concatenation